# **bet io app | Apostas e Jogos na Web: Estratégias Inteligentes para Aumentar seus Ganhos:site de poker gratis**

**Autor: symphonyinn.com Palavras-chave: bet io app**

#### **Resumo:**

**bet io app : Compartilhe sua experiência em symphonyinn.com nas redes sociais e receba bônus exclusivo para jogadores influenciadores!** 

A menor quantidade de tempo necessário para retirar as opções é de 30 minutos, enquanto o máximo é 3 negócios. dias, dependendo dos prazos de processamento. De tempos em **bet io app** tempos, os prazos da retirada podem ser estendidos devido ao técnico questões.

Autor's Take On bet365nín Fundado em **bet io app** 2000A bet365 tem sido um operador confiável e confiável de apostas esportivas em **bet io app** todo o mundo há mais de 20 anos. anos anos. A Bet365 foi pioneira no mundo das apostas esportivas, sendo a primeira a oferecer apostas em **bet io app** jogo, transmissão ao vivo e Mais.

#### **Índice:**

- 1. bet io app | Apostas e Jogos na Web: Estratégias Inteligentes para Aumentar seus Ganhos:site de poker gratis
- 2. bet io app :bet io casino
- 3. bet io app :bet ix

#### **conteúdo:**

# **1. bet io app | Apostas e Jogos na Web: Estratégias Inteligentes para Aumentar seus Ganhos:site de poker gratis**

A conversa nas últimas semanas e certamente desde que Arsenal, Liverpool perdeu no domingo antes da última vez foi sobre se City poderia ter um deslize próprio neles – algo isso francamente nunca fizeram anteriormente sob Pep Guardiola quando o troféu estava ao seu alcance.

A teoria – ou talvez apenas a esperança do Arsenal, **bet io app** particular - era que Brighton poderia conseguir algo aqui. equipe de Roberto De Zerbi tinha perdido somente dois jogos da liga no seu próprio território durante toda temporada storyson inteira e além Tottenham afastado parecia ser mais difícil tarefa restante City na defesa dos seus títulos

Os campeões rasgaram a noção de forma devastadora, o jogo se sentindo quando Phil Foden marcou com um livre-chute desviado após 26 minutos e definitivamente sendo assim depois que ele conseguiu outro logo ao fim da meia hora. Ele adicionou mais uma excelente performance individual; agora tem 24 objetivos para esta temporada na cidade!

James Clapper, diretor de inteligência nacional dos EUA **bet io app** 2010, quando Assange e **bet io app** organização WikiLeaks publicaram documentos secretos da Inteligência americana com um consórcio que incluía o Guardian disse à **bet io app** : "Eu realmente acho isso saiu muito bem... Crítica a esta foi seu apelo para uma contagem.

"Ele pagou suas dívidas", acrescentou Clapper. "Houve uma avaliação de danos feita na época havia preocupação, mas não me lembro da prova direta que os ativos no Afeganistão e Iraque apoiando ou ajudando a América foram expostos".

O ex-vice presidente republicano Mike Pence, no entanto frisou que o acordo de Assange foi "um

erro judicial e desonra os serviços dos homens das nossas forças armadas".

# **2. bet io app : bet io casino**

bet io app : | Apostas e Jogos na Web: Estratégias Inteligentes para Aumentar seus Ganhos:site de poker gratis

## **bet io app**

Há algumas semanas, decidi me aventurar no mundo das apostas desportivas online e me deparei com a plataforma 4rabet. Com alguma desconfiança inicial, decidi dar uma chance e Registrar uma conta. Hoje, posso dizer com satisfação que tenho sido recompensado com ótimos resultados.

### **A Confiança na 4rabet É Justificada**

A legitimidade da 4rabet foi uma das minhas principais preocupações antes de me registrar. A plataforma está licenciada pela Comissão de Jogos de Curaçao (nº 8048/JAZ) e aceita jogadores brasileiros. Além disso, a Betfair está por trás desta plataforma, o que contribui para as cotações mais competitivas e um ambiente seguro para as minhas apostas.

#### **Conseguindo Resultados Positivos com a 4rabet**

Depois de me registrar, tive a oportunidade de explorar as opções de apostas disponíveis, concentrando-me em **bet io app** esportes no Brasil e em **bet io app** eventos internacionais. O site é simples de usar e oferece excelentes truques e dicas que me ajudaram a maximizar minhas apostas. Também aprecio o recurso de "apostas ao vivo", o que permite acompanhar e apostar em **bet io app** eventos enquanto acontecem.

### **A Comunidade Online Fornece Suporte e Informações Valiosas**

Um dos recursos mais úteis que encontrei na 4rabet foi a comunidade ativa de apostadores online. O fórum oferece opiniões, conselhos e uma maneira valiosa de se manter atualizado sobre as últimas tendências e eventos relacionados às apostas. Com esse recurso, eu posso tirar proveito de uma abordagem coletiva para obter sucesso nas minhas aposta.

### **Resumo: Recomendo a 4rabet para Apostas Seguras e Diversão**

Com base na minha experiência pessoal, posso transmitir que a 4rabet se destaca como uma plataforma confiável, confiável e otimizada para maximizar as suas experiências nas apostas desportivas online. Se ainda tem dúvidas sobre se usar ou não a 4rabet, posso dizer que merece uma chance e você provavelmente não ficará desapontado.

#### **Perguntas Frequentes**

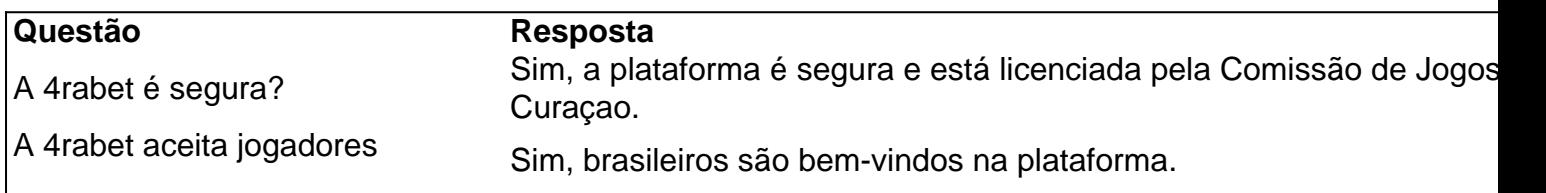

brasileiros?

Existe um aplicativo móvil 4rabet? Sim, a 4rabet tem um aplicativo móvel compatível com iOS e Android.

s tradicionais. Exemplos de apostas Exótica são uma Exacta, Trifecta, Superfecto, Daily Double, Pick 3 e Picks 4. Apostas 102: Aspiração Exótico Virginia Horse Racing horseracing : apostar-102-exotic-warering Exotics pode envolver a seleção de vários que

sempre envolvem exatamente um cavalo. Por exemplo, considere a aposta local. Apostas

# **3. bet io app : bet ix**

The BET 500 was light car model developed byBEP, a desmall Greek vehicle manufacturer. ntroduced in 1973, it reusted the Fiat 5cc engine e had o metal sebody and Seating up five passengeres". bet 250 - Wikipedia em **bet io app** (wikipé : )Out ; AT\_500 **bet io app** In thatre asres comstrict lawS with govern gambling; There only two ptypes of Gabing This localm And expatse can legallly dointhaylândia":the national lotteroand dibetding On Se races chat licensaled bricetracksing "). IEvery elether forram Ofgamberlling is pro ibite from an

country. How to Gamble in Thailand as a UK Expat - Fish and Chips Bangkok fishandchipbangkieK : how-to,gamble/in thaimlândia

#### **Informações do documento:**

Autor: symphonyinn.com Assunto: bet io app Palavras-chave: **bet io app | Apostas e Jogos na Web: Estratégias Inteligentes para Aumentar seus Ganhos:site de poker gratis** Data de lançamento de: 2024-08-06

#### **Referências Bibliográficas:**

- 1. [como funciona o jogo fortune tiger](/article/como-funciona-o-jogo-fortune-tiger-2024-08-06-id-21525.pdf)
- 2. [galera bet verificação](/pdf/galera-bet-verifica��o-2024-08-06-id-27950.pdf)
- 3. [jogos de aposta da copa do mundo](/html/jogos-de-apost-a-da-copa-do-mundo-2024-08-06-id-32800.html)
- 4. [jogo suspenso sportingbet](https://www.dimen.com.br/aid-portal/br/jogo-suspenso-sporting-bet--2024-08-06-id-32510.htm)